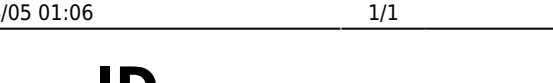

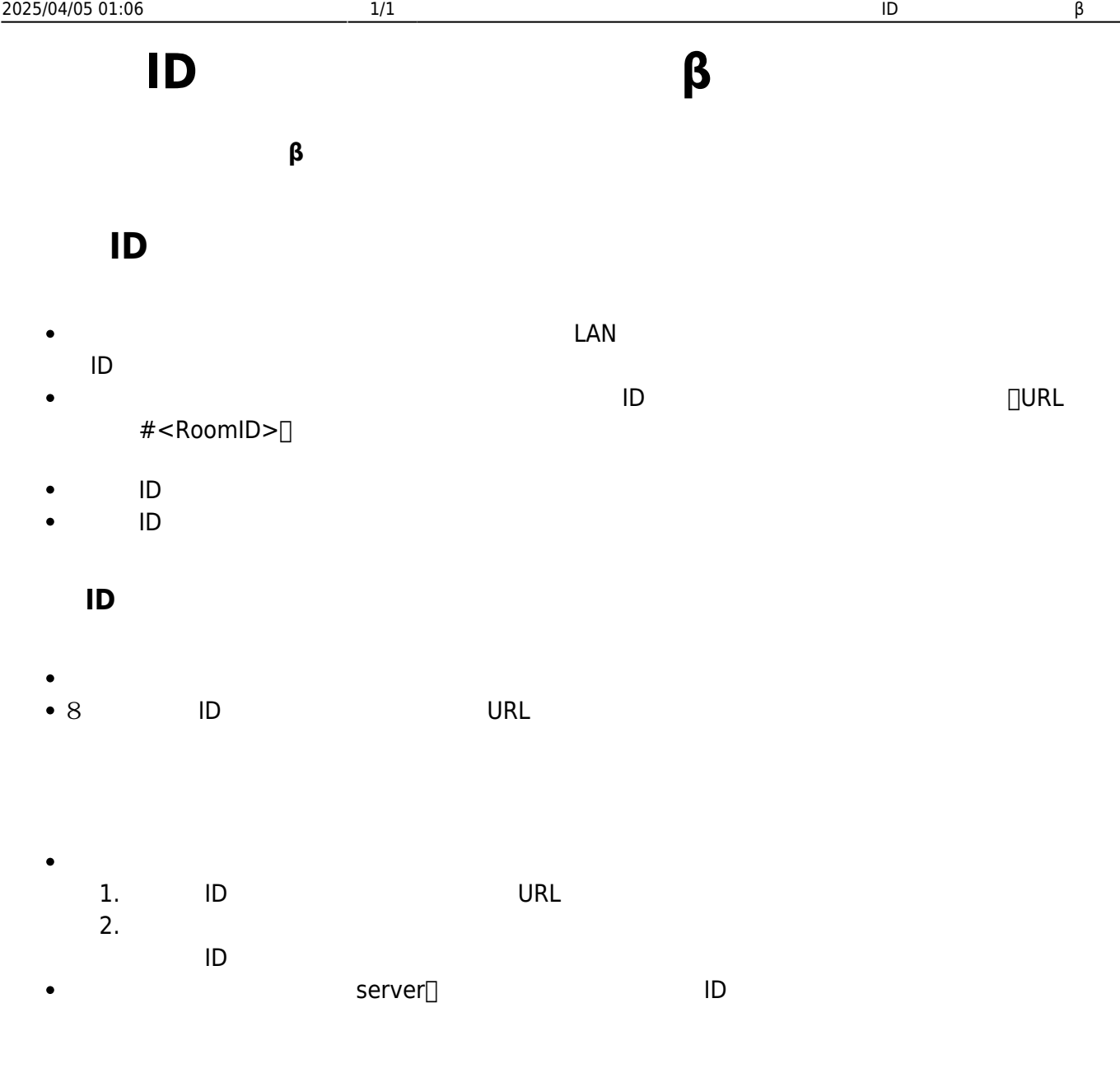

- 
- 

From:  $h$ ttps://dolittle.eplang.jp/

Permanent link: **[https://dolittle.eplang.jp/ref\\_roomid\\_js?rev=1620784463](https://dolittle.eplang.jp/ref_roomid_js?rev=1620784463)**

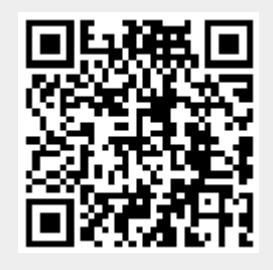

Last update: **2021/05/12 10:54**